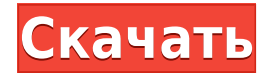

## **Release Or Debug Activation Code With Keygen Free Download [Win/Mac] [Latest-2022]**

- Доступ ко всем сборкам в рамках версии .NET Framework на вашем компьютере - Запускает EXE и DLL без установки - Снимок экрана, который можно скопировать одним щелчком мыши - Легко использовать - Показывает необходимые таблицы версий .NET Framework. Добавьте оглавление в начало документа с помощью пункта меню «Оглавление». Используйте горизонтальную линейку, чтобы установить столбец, строку и количество страниц в разделе. Используйте вертикальную линейку, чтобы установить количество таблиц на каждой странице. Примечание. Функция «Время и посещаемость» предоставляет сводную информацию за период на основе вашего рабочего графика. Начальный час и стартовый день устанавливаются в верхней части страницы. Начальный час позволяет указать время дня, когда приложение будет открыто. Начальный день позволяет указать календарный день, когда приложение будет открыто. Начальный день и начальный час имеют разное использование и настройки. Выберите файл (.inf или .dat), в который вы хотите импортировать данные. Если вы не импортировали данные в список, появится окно сообщения. В диалоговом окне «Импорт данных» выберите формат файла данных, а затем нажмите кнопку «ОК», чтобы импортировать данные в список. Данные можно импортировать из любого файла. Это может быть файл формата даты (.dat) или файл значений, разделенных запятыми (.csv). Вы можете импортировать данные из файла формата даты или файла значений, разделенных запятыми. Если вы не импортировали данные в список, появится окно сообщения. В диалоговом окне «Импорт данных» выберите формат файла данных, а затем нажмите кнопку «ОК», чтобы импортировать данные в список. Данные можно импортировать из любого файла. Это может быть файл формата даты (.dat) или файл значений, разделенных запятыми (.csv). Вы можете

импортировать данные из файла формата даты или файла значений, разделенных запятыми. Если вы не импортировали данные в список, появится окно сообщения. Выберите недавно импортированные данные, чтобы удалить их из списка. Используйте флажки, чтобы указать количество элементов, которые необходимо удалить, или выбранные элементы, которые необходимо удалить. Щелкните Добавить. Чтобы удалить первый выбранный элемент, нажмите Удалить. Чтобы удалить несколько элементов, щелкните другие элементы, а затем щелкните Удалить. Чтобы удалить все выбранные элементы, нажмите «Удалить все». Примечание. Вы не можете удалить

## **Release Or Debug Crack Patch With Serial Key [Mac/Win]**

Оценивает зависимость приложения и уведомляет пользователя, если необходимо установить .NET Framework. Рекомендуемые: Оценивает зависимость приложения и уведомляет пользователя, если необходимо установить .NET Framework. У Microsoft никогда не бывает недостатка в идеях. Только в прошлом году Microsoft выпустила набор инструментов под названием Fiddler, чтобы помочь разработчикам быстро узнать, как ведут себя веб-сайты. Сегодня планируется выпустить уменьшенную версию, получившую название Fiddler Mini, которая позволит разработчикам проверять производительность в Интернете, а также использование сети. Это бесплатный инструмент (в отличие от полной версии) с оптимизированным пользовательским интерфейсом и несколькими удобными привязками клавиш, так что вы можете быстро проверить, что происходит. За исключением самого инструмента, он довольно прост в использовании и делает большую часть работы за вас. Он также имеет оверлей для браузера, каскадную страницу и мозаичное представление, поэтому вы можете видеть, как данные передаются и обрабатываются, а также сколько времени осталось для загрузки веб-сайта. Это не идеальное решение, поэтому используйте его на свой страх и риск. Как использовать: Fiddler Mini — это бесплатный инструмент. В интерфейсе используется только правая кнопка мыши, а также есть несколько сочетаний клавиш и ускорителей. Как только вы запустите его, он загрузит для вас HTML-документы и обновит их по мере прокрутки вниз. Вы можете начать со стандартной настройки, чтобы просмотреть весь веб-сайт, или просмотреть версии SSL (полученные нажатием клавиши Alt) и, возможно, расшифровать их (затем снова нажать клавишу Alt). Вкладки также являются опцией, как и вкладки со свернутыми

окнами. В зависимости от того, для чего вы хотите его использовать, вы можете изменять настройки, такие как одна и та же страница, до трех раз (максимум), а также отключать файлы cookie и сеть по умолчанию. Вы даже можете добавить пользовательский сертификат и изменить ограничение размера файла среди других параметров. После запуска вы можете использовать все ярлыки, а также те, которые используются для настроек (включая Alt + Z для перехода на выбранную вкладку), перезагрузить и перезагрузить все (полные и свернутые окна могут быть перезагружены) или очистить кеш и файлы cookie. (правая кнопка мыши). Вы также можете просто использовать стрелки влево и вправо для перемещения по сайту. Если вы начнете замечать плохие методы, вы можете использовать приглашение Fiddler Mini (Shift  $+$  F10), чтобы зарегистрировать его, и нажмите Escape, чтобы выйти. Особенности мини-скрипача: Запланированная тема 1eaed4ebc0

## **Release Or Debug Activation Key**

Выпуск программы проверки Windows, чтобы проверить, установлена ли на компьютере правильная платформа .NET Framework. Программа отладчика Windows, используемая для отслеживания выполнения программы и символов. Расширения Library.NET Framework, необходимые для работы программы. Монтаж: Требуется Windows 7, 8, 8.1 или 10 Бесплатно, хотя пробную версию можно скачать и использовать Вот ссылка для скачивания стабильной версии — проверьте ее! Основные моменты приложения следующие: Программа основана на .NET Framework 4.7.2 и Framework.NET версии 4.7.2.1. Так что, если вы ищете эту программу, которая может помочь обеспечить ее работу на компьютерах с .NET Framework, то получите ее прямо сейчас! Загрузите WinRAR с официального сайта WinRAR. Просто выберите свою ОС и загрузите программу за считанные секунды. Вы можете использовать его для передачи файлов, запуска архивов RAR и извлечения файлов из архивов RAR. WinRAR прост в использовании и предлагает множество функций. Вы можете попробовать бесплатную версию WinRAR и протестировать все функции. Пробная версия достаточно хороша для извлечения и передачи файлов. Он имеет все функции полной версии и многое другое. Загрузите полную версию WinRAR 2019. WinRAR 2019 лучший архиватор, поддерживающий все популярные форматы архивов, такие как файлы RAR, ZIP, 7z, ISO, UDF, LZH, LZX, ACE, NSP, ISO, BZIP, WIM, TAR и ACE. Если вы уже загрузили пробную версию, это позволит вам извлечь файлы и загрузить полную версию WinRAR 2019. Скачайте WinRAR Portable 2019. Если вы хотите передавать файлы между компьютерами, лучше всего использовать WinRAR Portable. Вы можете запустить его на любом устройстве с ОС Windows, например Windows, Windows Phone, iPhone, Android, Windows RT, Raspberry Pi или любом другом устройстве. После загрузки вы можете передавать файлы на свой компьютер, устройство Android или телефоны, а также использовать его для создания и открытия архивов. Скачайте WinRAR Password Manager 2019. WinRAR Password Мападег удобен для хранения и обмена паролями, а также для получения новых паролей для веб-сайтов и сервисов. Он хранит все данные вашей учетной записи в безопасности. С помощью этого инструмента вы также можете создать безопасное хранилище для своих паролей, чтобы данные вашей учетной записи были

## **What's New In Release Or Debug?**

Требуемая версия .NET Framework: (если вы хотите узнать, присутствуют ли необходимые узлы, необходимо показать часть в скобках) Примечание: Хотя выпуск и отладка являются хорошими вариантами, они используются поразному. Версия Release создается без отладки, а версия Debug загружается и отлаживается в памяти. Релизная версия рекомендуется, если вам нужна версия приложения, не требующая отладки или созданная по другим причинам. Определить правильную версию .NET Framework может быть непросто, и выпуск или отладка не всегда могут предоставить вам эту информацию автоматически. Это зависит от того, как вы компилируете фрагмент кода, но когда эта информация отсутствует, Release или Debug выдаст вам уведомление о том, что .NET Framework не установлен. Скорее всего, вы подумаете, как узнать, установлена ли платформа .NET, если увидите это всплывающее окно, и некоторые приложения будут работать, если .NET не установлена или повреждена. Однако существует множество программ, которые не работают должным образом без среды .NET, а некоторые программы ведут себя иначе, когда отсутствует .NET или присутствуют старые версии. Несмотря на то, что .NET Framework можно установить с помощью Центра обновления Windows, некоторые обновления не регистрируются должным образом, и обновления будут пропущены. После запуска я могу выбрать «Приложения» или «Пуск» и загрузить определенный файл по ссылке для скачивания. Я также могу скачать файл из интернет-магазина или получить его непосредственно у меня. Это отличается от прямой загрузки в Интернете, поскольку файлы видеоигр не имеют расширения .url в Интернете. Вы даже можете подумать, что это не так интересно, когда файл видеоигры, и поэтому требует особого внимания. Увы, есть некоторые игры, для которых ссылка на скачивание не имеет расширения, и если этот файл не был загружен на сайт, вам может понадобиться использовать Google, чтобы найти ссылку для скачивания. Visual Studio включает в себя .NET Framework как часть набора инструментов, а зависимости .NET Framework предоставляются через разные пространства имен. Обратите внимание, что набор инструментов имеет разные имена, но тип фреймворка во всех случаях называется одинаково. NET Framework 4.5 .NET Framework 4.6 .NET Framework 4.7 .NET Framework 4.8. NET Framework 4.9. NET Framework 4.5.1. NET Framework 4.6.2. NET Framework 4.7.2 .NET Framework 4.8.1

Для Windows 7 или новее Коллекционные предметы интермедии (Интермедия) Соавтор: Киара М. Барнс и Джейсон Барнс Время игры: 6 часов Требования к программному обеспечению: Для Windows 7 или новее Коллекционные предметы интермедии (Интермедия) Соавтор: Киара М. Барнс и Джейсон Барнс Время игры: 6 часов Обратите внимание, что это бесплатная версия игры. Чтобы разблокировать полную версию, вы должны приобрести Коллекционное

Related links: